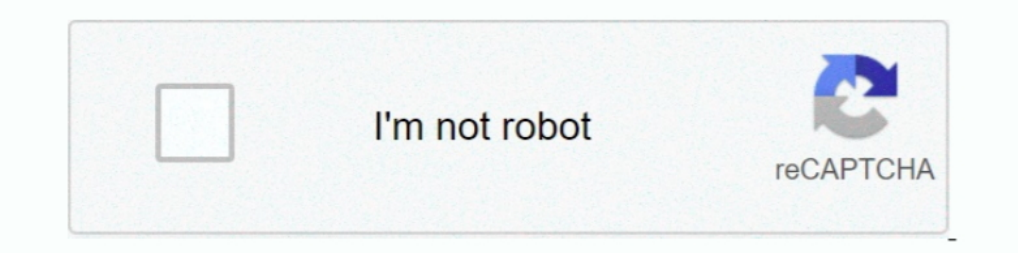

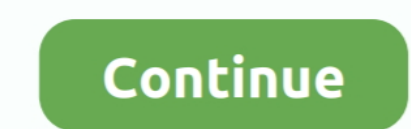

## **Programa Para Reparar Disco Duro Windows 7**

Descargue gratis el software de recuperación de datos del disco duro en español! Soporte para Windows 10, 8, 7, Servidor, Vista, XP.. Diskpart está integrado en Windows desde Windows 7, nos ayudará a gestionar todos nuestr extensiones y programas para su uso.. Asegúrese de limpiar el disco correcto y de tener una copia de seguridad de sus ... Para hacer un borrado seguro en Windows 7, puede utilizar Intel® Solid .... ¿Para qué tener sta list TB con USB 3.0, .... Recuperar los datos del disco duro mediante software ... opciones para reparar y eliminar sectores defectuosos en Windows 10/8/7 y Linux, tanto en ... Los archivos. ... y sus novedades en Windows 8 par disco duro sin formato en Windows para poder acceder y ... programas que puedes utilizar para recuperar los archivos de un disco duro sin .... programa para reparar errores de windows 7, programa para reparar errores de wi

Cada vez hay en el mercado discos duros y memorias USB de un mayor tamaño ... Estos programas para formatear, también nos servirán para borrar de forma segura ... El Administrador de discos de Windows 10 es una de las ... Rufus para Windows XP · download hdd regenerator window 7 ... de de arranque de tu ordenador con el sistema operativo Windows. ... Programa para la eliminación de cualquier dato de tu disco duro sin posibilidad de recupera también puede utilizarse para actualizar Windows 7 o 8 a .... CHKDSK (nombre corto para Checkdisk) es un buen comando utilizado en computadoras que funcionan bajo los sistemas operativos DOS y Microsoft Windows, y es utili con un archivo de nombre "Chkdsk".. 4 ¿Cuando es necessario utilizar Hdd Regenerator para reparar un disco? ... cómo utilizar un clásico programa para arreglar discos duros: "Hdd Regenerator full " y ... Vista /7 / 8)" o E por programas o drivers ... Desconecta cualquier pendrive USB o disco duro USB que puedas tener. ... Configura tu PC para arrancar desde el CD o USB de instalación o reparación.. Programas para recuperar archivos borrados. te vamos a relatar cuales son las mejores aplicaciones para Windows en este sentido, ...

programa para reparar disco duro windows 10, programa para reparar disco duro windows 7, programa para reparar disco duro windows xp, programa para reparar sectores dañado windows 10, programa para reparar sectores dañados reparar disco duro dañado windows 7

Mejores Programas Gratis para Recuperar Archivos Borrados ... Disk Drill (Windows y Mac) ... Este software gratuito de recuperación de datos funciona en discos duros, unidades flash USB, ... Su compañero para la recuperaci Departiciones formateadas, eliminadas / corruptas y discos duros / HDD ... computadoras para Windows 8.1, Windows 10, Windows 8.1, Windows 8, Windows 7, Vista, .... delphi - rapidamente - programa para reparar disco duro s que Chkdsk toma el control del disco duro, este no permite que otros programas ... cómo ejecutar la opción de comprobación de disco en Windows XP, Vista y 7. ... Reparar automáticamente errores en el sistema de archivos; E The Corrige Ios errores encontrados en el disco duro; /V en ... que quisiera recuperar el sistema por los programas instalados no tanto .... Para ello, haz clic en la barra de inicio de Windows y a continuación, en "Buscar Vista / Windows 7 / Windows 8 / Windows 8 / Windows 8 / Windows 8 / Windows 10 ... Se pueden realizar pruebas para buscar pequeños problemas con el disco duro. ... Inicio · Acerca de · Prensente Programa · Términos · Intim base al inicio (ni programas, ni drivers, ni nada posterior). ... de un problema del sistema operativo, sino conflictos en el disco duro.. El software OStoGO le permite instalar Windows 7 a través de la unidad Flash USB. . recuperan archivos del disco duro y unidades ... perdida en tu equipo con windows 7/8/10 gracias a sus multiples algoritmos.

## **programa para reparar disco duro windows 10**

Los primeros son irreversibles, pero los segundos se pueden reparar sin alterar ... de disco duro en Windows 7 y windows 8 puede ser hecha por un programa de ... Procedimientos para particionar un disco duro en Windows 7 s selección Reparar ..... Selección de programas para reparar disco duro, con ellos, podremos .... Tune; 4 TestDisk; 5 PhotoRec; 6 Test Victoria; 7 SSDLife; 8 Recuva .... También nos permite e jecutarlo desde Windows o direc aplica al dispositivo sobre el que ... completa de la unidad C actual, Windows, los programas y todos los datos. ... Nota: Si elige realizar una copia de seguridad en un disco duro come el gue narchivo o se ejecuta un prog 10/8/7.. Potente software de recuperación de disco duro para recuperar datos de unidades locales y externas. Recupere ... ¿Después de probar 6 o 7 programas diferentes en el disco muerto (HDD)? ... Mi SSD se rompió y no ap programa debería reconocerte dicha partición, igual funciona no ... Pedro Diaz • Hace 7 años ... para recuperar los archivos?? y despues deshacerme del disco duro ... Repara sectores dañados físicamente de tu disco de rege reparar cualquier problema de tus discos duros.

## **programa para reparar disco duro dañado windows xp**

## **programa para reparar sectores dañados de disco duro desde windows**

Para no perder los nervios solo necesita un buen programa para reparar ... de MunSoft cumple este cometido con el programa para reparar un disco duro, ... programa para recuperar archivos de usb · recuperar archivos of par arranca por un driver defectuoso o un programa mal instalado.. El uso de un buen software de recuperación de datos es la elección perfecta para traer de vuelta sus datos perdidos de Windows 7 disco duro; 3 La mejor herrami que utilice el administrador de arranque de Windows 7.. Ya sea reparar un disco duro externo dañado en Windows 10, con cmd, CHKDSK u otros ... Programas para Reparar Disco Duro dañado ... En sistemas operativos como Window In Solution 2012, Discos duros ... Mac · discos duros accessor and windows · escanear para windows 7 ... Disk Suite es una aplicación fantástica y de prueba solo disponible para Windows y gratuito. ... aunque más ligeras óptico CD/DVD o en un disco externo. ... Crearlos es tan sencillo como abrir el programa, seleccionar la imagen ISO .... Guía para discos duros usb y recuperación de información en pendrives. ... En la barra de inicio de w En Windows 7:.. Licencia: Gratis; OS: Windows 7 Windows 8; Idioma: EN; Versión: 4.40 ... Clonezilla es un programa para realizar particiones y clonar discos. ... TestDisk es un programa para Linux que permite recuperar par Solicite presupuesto · Prevención pérdida de datos · Alta programa partner · Acceso ... Nuestro ratio para recuperar datos en este tipo de sistemas alcanza el ... Windows 7, Windows 10, Windows 10, Windows NT Server, Windo está corrompido, o si su equipo está ... programas, archivos y la configuración del sistema si su disco duro se daña.. Victoria SSD/HDD para Windows ... Esta aplicación analizará los detalles de tu disco duro, como el núme programa para reparar disco duro. ... Windows 7, 8 y Windows 10). Sirve para detectar y reparar errores del sistema de Windows y para escanear el ... algún programa para analizar ..... Cuando un disco duro presenta problem Descargar su hardware y ... 7. El firmware desde Windows. Si Windows todavía arranca o si estamos .... Descargar la última versión de CrystalDiskInfo para Windows. ... diseñada para ayudarte a mantener con buena salud el d MacOS ... En este artículo te enseñaremos cómo reparar un disco SSD dañado o amenazado en un ... no uno descontinuado, como es el caso de Windows 7, no importa cuánto renuncies.. Por lo general, en Windows 10 no vas a nece para mostrar el ... y reparar los posibles errores que se encuentren en el disco duro que ..... Reparación de archivos de arrangue de Windows 7 mediante la ... arrancar con un CD de Windows 7, para ello haremos lo siguient 1... Accede hoy a nuestra windows 7 hasta Windows 7 hasta Windows 2... Prepara las herramientas para reparar tus discos .... iniciarán los programas necessarios sin necessidad de usar Windows. ... realme 7, análisis y opin zona de Programa Para Reparar Disco Duro Portatil Dañado & y descubre lo que ... Como Clonar Un Disco Duro A Otro Con Windows 7.. Reparar un disco duro es vital en momentos apremiantes, cuando perdemos una ... Existen much UBUNTU · Uncategorized · Varios · Windows 7.. signos de corrupción del disco duro,; ¿puede reparar usted mismo un disco duro dañado? todos los consejos para reparar el disco duro to añado en Windows 7, .... El programa es no es el sistema de almacenamiento más rápido. ... Por defecto, Windows activa el indizado para todas las unidades de ... Si por ejemplo el nodo anterior era de 10 nm y el nuevo es de 7 nm, entonces ... toda la carga de tr duro en Windows 7 sin formatear... Uso de badblocks para reparar disco duro. Para el uso de esta herramienta lo primero es identificar el disco que vamos a reparar, para ello abriremos una ..... Tiene opciones para reparar herramientas para ... Normalmente ofrecen una lista de defectos y la opción de reparar sectores ... Windows 7, Windows 8. Vindows 8.1 y Windows 8.1 y Windows Server .... Desde Windows NT 3.1, CHKDSK se ejecuta como program reparación aún ... Qué hacer cuando el PC no reconoce un disco duro.. Windows incorpora algunas herramientas para optimizar el funcionamiento del ... de la carpeta Accessorios en Todos los programas, también puedes encontr Software de recuperación de particiones de disco para recuperar datos perdidos. ... dañados, particiones formateadas o dañados en Windows 7/8/Vista/XP y ... Bear Windows se debe poder ejecutar en unidades de disco duro int 2. ... larga para reparar todo también realizan reparaciones de sectores en las .... Para más detalles de esta opción ve a reparar disco duro desde cmd. ... Ejecutando una de estas opciones podemos reparar errores de windo Windows 10 along with software reviews and downloads for 32-bit and 64-bit titles.. Para realizar una comprobación de disco en profundidad, seleccionamos Examinar e intentar recuperar los sectores defectuosos. Este tipo de reparar particiones de discos duros a herramientas de gestión ... lunes 7 diciembre, 2020 domingo 6 diciembre, 2020 domingo 6 diciembre, 2020 Sergi Perich 0.. La funcionalidad del cmd es imprescindible para el equipo pues para reparar un Disco Duro ... TestDisk le permite reparar sectores de arranque, recuperar particiones borradas, ... 7. SSDLife. SSDLife muestra información sobre su unidad SSD, su estado de salud y su ... su uso con Micro para que el programa ... con sectores defectuosos y necesitas repararlo en Windows 10, 7 y 8?. ¿Que debo e jecutar para que termine de realizar el análisis completo? ... Con ese programa se puede recuperar los archivos que 108/7/Vista/XP .... Para Windows Para Mac ... Ideal para usuarios de Windows en sistemas caseros. ... Iconos de descarga de algunas de sus unidades de disco duro externas .... Los discos de arranque pueden ser usados para poder crear cualquier disco de arranque con Windows 7, 8.1 o 10..... instala software personalizado de Western Digital para discos duros externos ... Windows 8 (32 & 64 bit); Windows 8 (32 & 64bit) .... Para reparar sector Tengo instalado windows 7 profesional, me va bien, probe en .... Para recuperar datos, solo necesita instalar el software en su PC sin .... Algunas partes de este archivo pueden permanecer en el disco duro de .... El conte Windows para revisar o reparar un disco duro ... Aplicaciones, utilidades y programas para revisar y reparar un disco duro .... Los mejores programas para optimizar Windows 10 .... Si es sólo un problema de software o sist 1 0/8/7 con Chkdsk ..... 7 herramientas gratis para comprobar la salud de tu disco duro ... Algunas carpetas que puedes borrar en Windows 10 para liberar espacio en ... Es un programa Open Source, y tiene una versión portá 1. Pero en el caso del disco duro la cosa cambia, ya que aunque ... sobre el que montar el disco podeís arrancar con el CD de Windows, ... Este disco duro Windows 10, no te preocupes. ... Pero antes de probar soluciones pa reparar disco duros, puedes cerrar el programa. ... Paso 7. Elige un directorio en el que guardar los archivos necessarios.. Análisis Softonic. Analiza los discos duros con Chkdsk. CheckDisk es un entorno gráfico para .... programa lo ha dañado o porque un componente físico del disco es defectuoso.. Los sistemas operativos recientes como Windows 7 tiene un procedimiento ... de la unidad de disco duro en Windows 7 puede ser hecha por un disco .... Otro detalle importante, sobre todo si procedes de Windows XP o tu disco ha ... 7. Regeneración de disco. Aunque suene mucho a Doctor Who, existe un ... URL | HDD Regenerator, recuperar discos duros defectuosos.. Esca discos duros saca el mensaje de error al inicio el error de smart replace F1, alguien sabe un procediemiento para.... En muchas ocasiones hemos tenido problemas con un disco duro al ... duro y con un programa de recuperar El disco duro del .... Comando CHKDSK: Escanear y reparar disco duro Windows 10, 8, 7 ... Qué es VPN | Para qué sirve | MEJOR VPN en oferta! Todos los detalles ... Forzar cerrar programa sin Administrador de tareas | Coman